## The book was found

# Customizing OS X - El Capitan Edition: Fantastic Tricks, Tweaks, Hacks, Secret Commands, & Hidden Features To Customize Your OS X User Experience

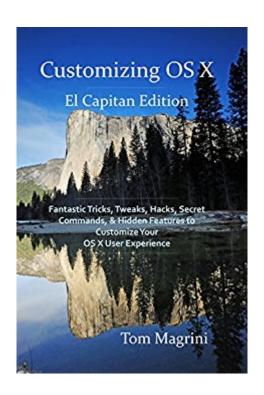

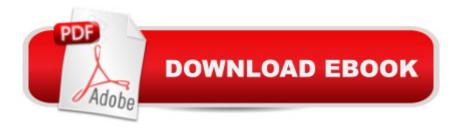

# **Synopsis**

The El Capitan Edition of Customizing OS X is the 4th book in the Customizing OS X series and contains over 400 fantastic tweaks, hacks, secret commands, and hidden features to completely customize your OS X El Capitan user experience.Learn how to completely personalize your Mac, fine-tuning every aspect of OS X to help you become more productive and efficient by making OS X El Capitan more closely match your personal computing style. You will learn how to tinker and tweak OS X, bending it to your every will and squeezing every last drop of performance out of your Mac. Customizing OS X shows you how to completely customize your user experience until your Mac has its own unique look and feel.New chapters show you how to create your own custom trackpad and mouse gestures, snap windows, make your Mac more secure, and boost the performance of older Macs.You don't need to be an Apple genius to customize OS X. Learn how you can safely and quickly customize and personalize OS X El Capitan.Why customize your Mac and OS X? Well, because you can. Itâ ™s that simple.

#### Book Information

File Size: 18672 KB

Print Length: 443 pages

Publication Date: October 9, 2015

Sold by: A Digital Services LLC

Language: English

ASIN: B016FM6NKW

Text-to-Speech: Enabled

X-Ray: Not Enabled

Word Wise: Not Enabled

Lending: Not Enabled

Enhanced Typesetting: Not Enabled

Best Sellers Rank: #241,229 Paid in Kindle Store (See Top 100 Paid in Kindle Store) #22 in Kindle Store > Kindle eBooks > Computers & Technology > Hardware > Macs #29 in Kindle Store > Kindle eBooks > Computers & Technology > Operating Systems > MacOS #64 in Books > Computers & Technology > Hardware & DIY > Personal Computers > MacS

### **Customer Reviews**

I like this book. It is very good for Mac users just getting into Macs and don't know too much about them.

This book was part of Kindle unlimited. Very well written and for a rank noob like me great tricks

Great book. Highly recommend.

It is very helpful. I have learned something new like organizing in alphabet order. It is the best for deaf person like me.

#### Download to continue reading...

Customizing OS X - El Capitan Edition: Fantastic Tricks, Tweaks, Hacks, Secret Commands, & Hidden Features to Customize Your OS X User Experience Prepper's Hacks: 15 Outstanding Prepper's Hacks For Surviving Volcanic Eruptions (Prepper's Hacks, Preppers Hacks, Preppers Hacks books) Windows 7 Tweaks: A Comprehensive Guide on Customizing, Increasing Performance, and Securing Microsoft Windows 7 iPhone 6: The Complete iPhone 6 Beginners Guide - Learn How To Use Your iPhone 6, Detailed User Manual, Plus New iPhone 6 & iPhone 6s Hidden Features, Tips And Tricks! (Apple, IOS, Yosemite) Galaxy S6: The Ultimate Galaxy S6 & S6 Edge User Guide - How To Use Galaxy S6, Instructions With Advanced Tips & Tricks And Hidden Galaxy S6 Features! (S6 Edge, Android, Smartphone) Windows 10: The Ultimate Beginner's Guide - Learn How To Start Using Windows 10, Easy User Manual, Plus The Best Hidden Features, Tips And Tricks! (Windows ... Windows 10 Software, Operating System) Programming and Customizing the PICAXE Microcontroller (McGraw-Hill Programming and Customizing) ECHO: 2nd Edition! How To Get the Most Out of Your Echo - User Guide, Tips, Tricks, & Commands (Revised, Expanded & Updated for 2016) (Computer Hardware Peripherals, Consumer Guides) Galaxy S7 & S7 Edge: The Complete Galaxy S7 & S7 Edge User Manual - How to Start Using Your Galaxy S7, Plus Advanced Tips & Tricks And Amazing Galaxy S7 Features! (S7 Edge, Android, Smartphone) Windows 10: The Ultimate User Guide for Advanced Users to Operate Microsoft Windows 10 (tips and tricks, user manual, user guide, updated and edited, Windows ... (windows, guide, general, guide, all Book 4) Paperwhite Users Manual: The Ultimate Kindle Paperwhite User Guide - How To Get Started With Your Kindle Paperwhite Plus 11 Amazing Tips And Secret Features! (Paperwhite Tablet, Paperwhite Manual) Apple Watch: The Ultimate Apple Watch User Guide - Discover How To Use Apple Watch Apps, Easy User Manual, With Secret Tips And Tricks! (Iphone, Apps, Ios) Organize Your Home in Five Days: Easy Hacks to Declutter Your Space, Create a Positive Environment & Get Inspiration Back to Your Life (UPDATED AND EXPANDED!) (DIY Hacks & Home Organization) iPhone 7: The Ultimate Apple iPhone 7 User Manual - Discover Amazing Hacks To Master Your

iPhone 7 Now! (iPhone 7 Phone Case, iPhone 7 User Guide, iPhone 7 Manual) Pokemon Go: THE COMPLETE GUIDE for all of the tips, tricks, hacks, strategies and much needed game information! (Pokemon Go Game, iOS, Android, Tips, Tricks, Secrets, Hints) Bridal Bargains, 8th Edition: Secrets to throwing a fantastic wedding on a realistic budget (Bridal Bargains: Secrets to Throwing a Fantastic Wedding on a Realistic Budget) 365 Days of Decluttering and Organizing Your Home: DIY Household Hacks, DIY Declutter and Organize, DIY Projects, DIY Crafts, DIY Books, DIY Cookbook, ... Home Improvement (DIY Hacks Book 1) Prepper's Survival Pantry: The Ultimate SHTF Preparedness Guide To Canning, Dehydrating And Emergency Water And Food Storage (Prepper Hacks, DIY Hacks, ... Survival Needs, Hack It, Prepare Your,) Organized Home: How to Clean Your House Fast and Stress-free.Practical Tips and Life Hacks for Busy People (Declutter,DIY Hacks,Home Organization) Classic Shell Scripting: Hidden Commands that Unlock the Power of Unix

**Dmca**